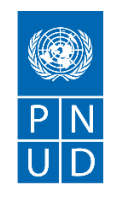

# **DEMANDE DE PRIX (RFQ)**

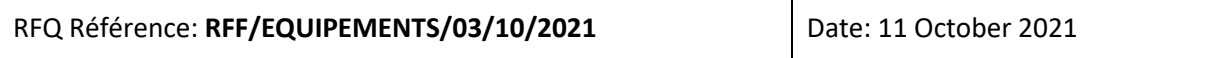

### **SECTION 1 : DEMANDE DE PRIX (RFQ)**

Le PNUD vous invite à remettre votre offre de prix pour la fourniture de biens, de travaux et/ou de services, conformément à l'annexe 1 de la présente RFQ.

Cette demande de prix comprend les documents suivants :

Section 1 : Cette lettre d'invitation

Section 2 : RFQ Instructions et Données

Annexe 1 : Calendrier des exigences

Annexe 2 : Formulaire de soumission de l'Offre

Annexe 3 : Offre technique et financière

Les offres doivent être déposées en copie électronique sur la plateforme eTendering du PNUD avec la mention **RFF/EQUIPEMENTS/02/09/2021**

• **Business Unit (BU): CMR10**

• **Event ID: 0000010657**

**NB : il faut être enregistré dans le système Etendering du PNUD pour pouvoir accéder aux documents de l´appel d´offres. Si vous n'êtes pas encore enregistrés dans le système, vous pourrez le faire en cliquant sur le lien** [https://etendering.partneragencies.org](https://etendering.partneragencies.org/) **en utilisant les informations ci-dessous :**

- **User name : event.guest**
- **Password : why2change**

Lors de la préparation de votre devis, veuillez suivre les instructions et données de la RFQ. Veuillez noter que les devis doivent être présentés à l'aide de l'annexe 2 : Formulaire de soumission de l'Offre et Annexe 3 : Offre technique et financière, selon la méthode et à la date et l'heure indiquées en Section 2. Il est de votre responsabilité de veiller à ce que votre devis soit soumis avant la date limite. Les offres reçues après la date limite de soumission, pour quelque raison que ce soit, ne seront pas prises en considération pour évaluation.

Nous vous remercions et espérons recevoir votre offre.

Préparé par: Section Procurement

Signature:

Date: Click or tap here to enter text.

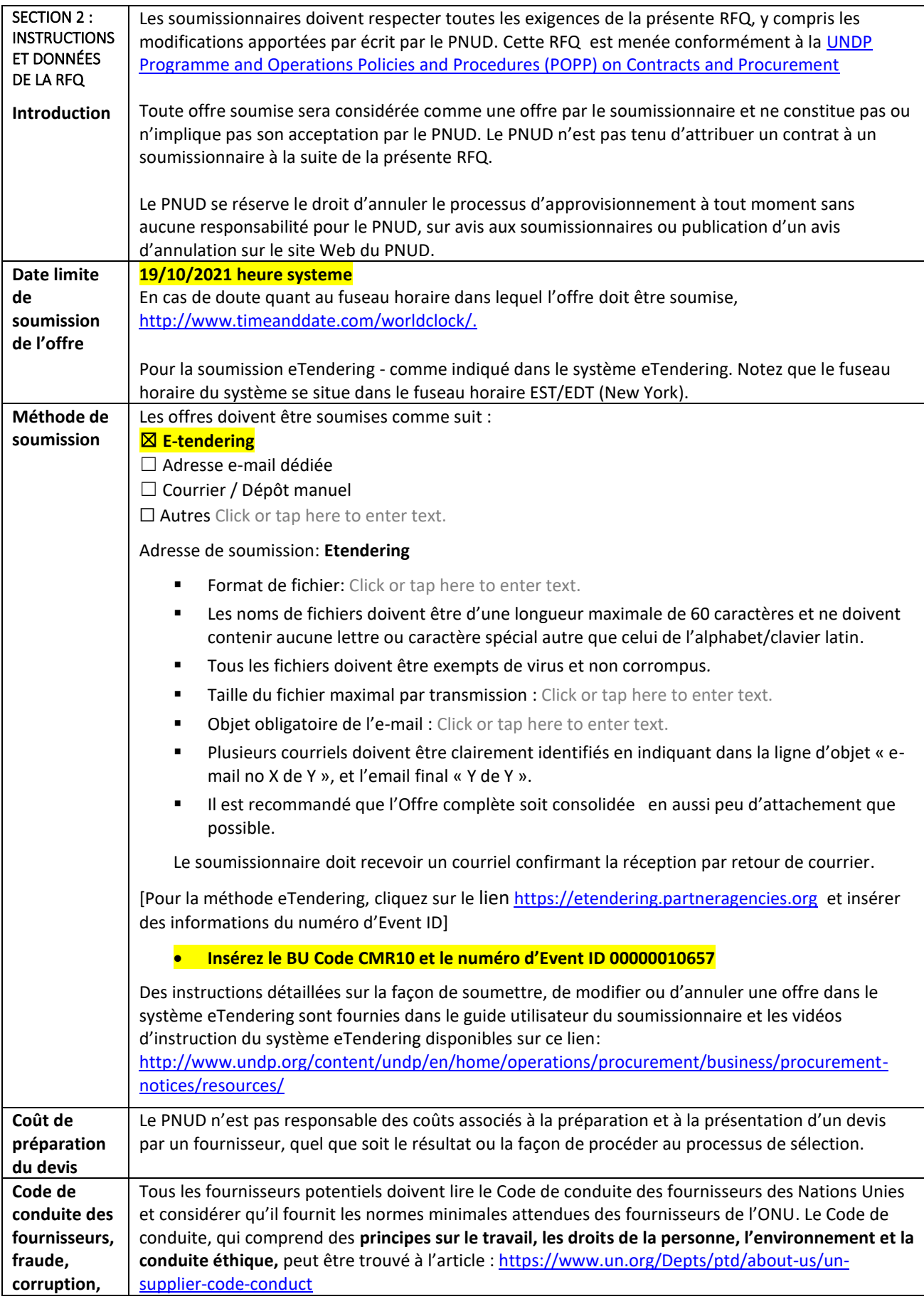

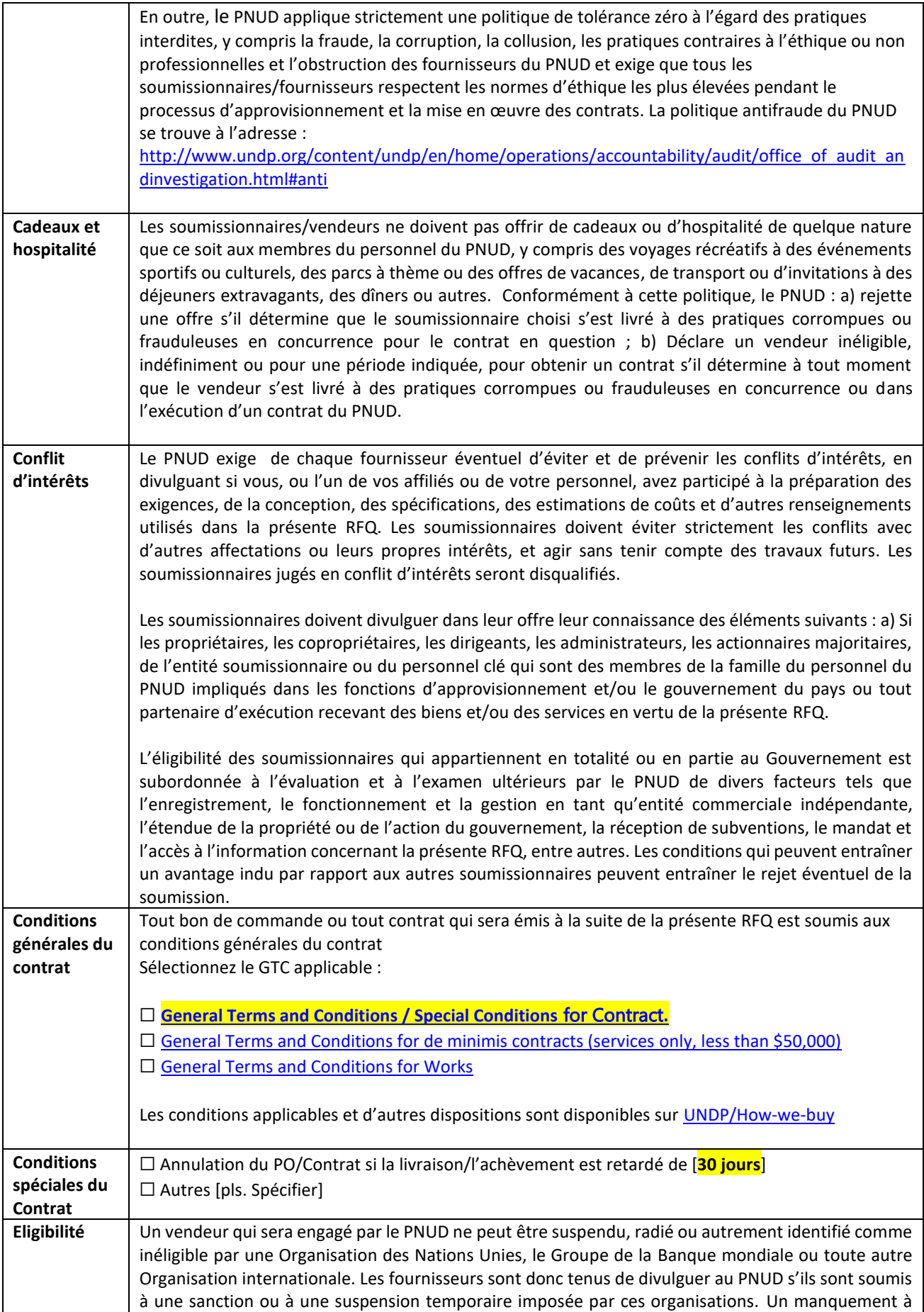

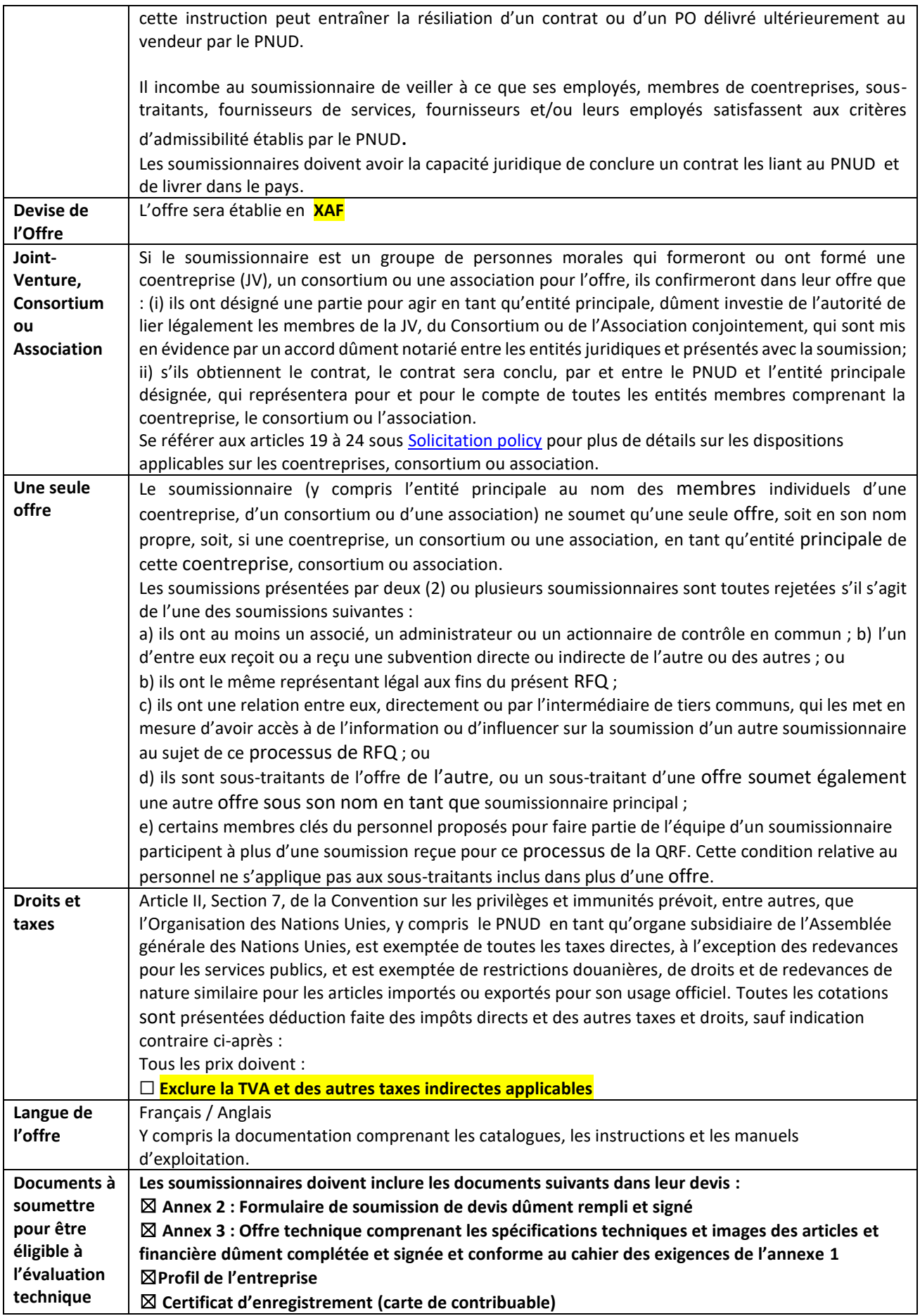

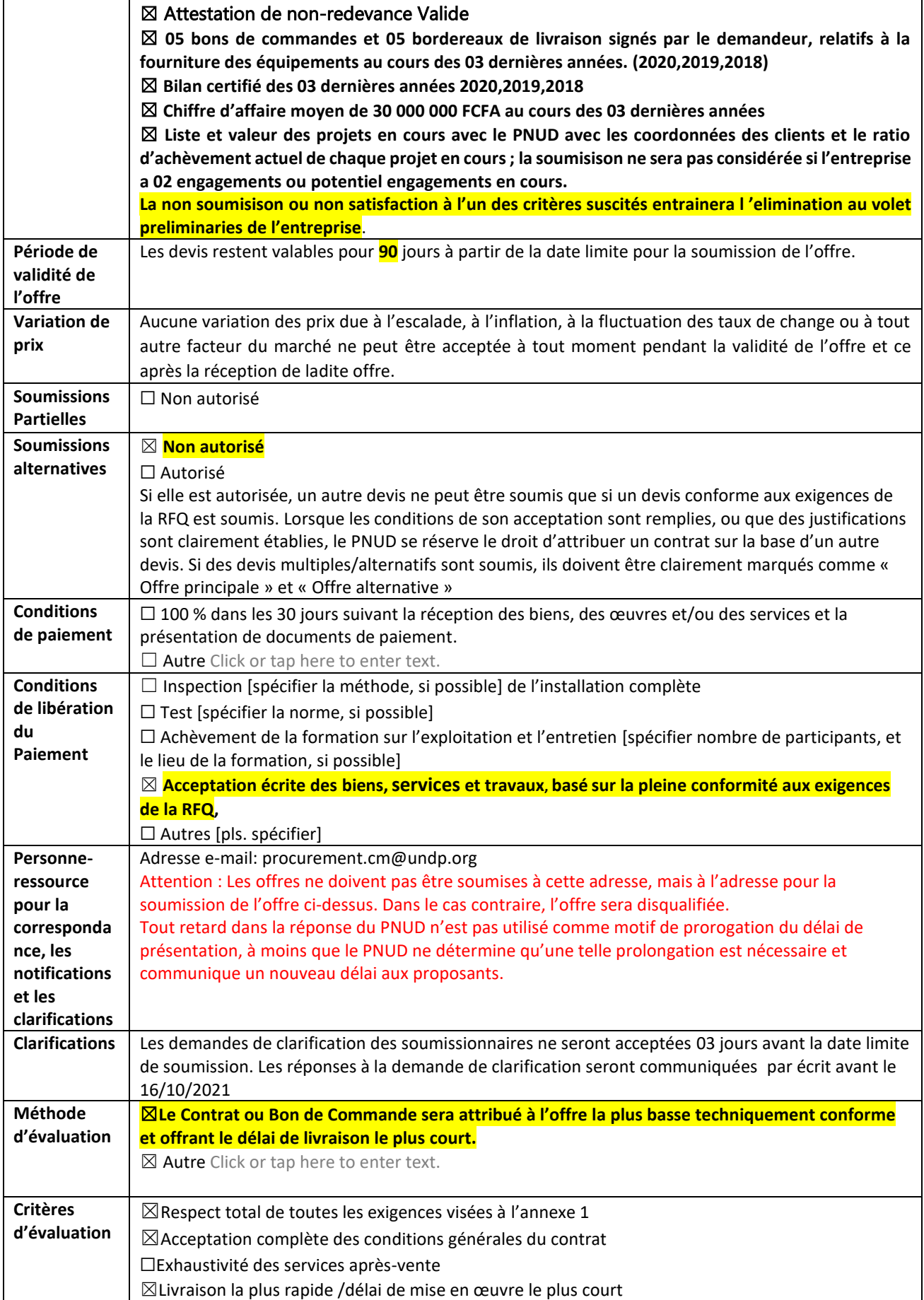

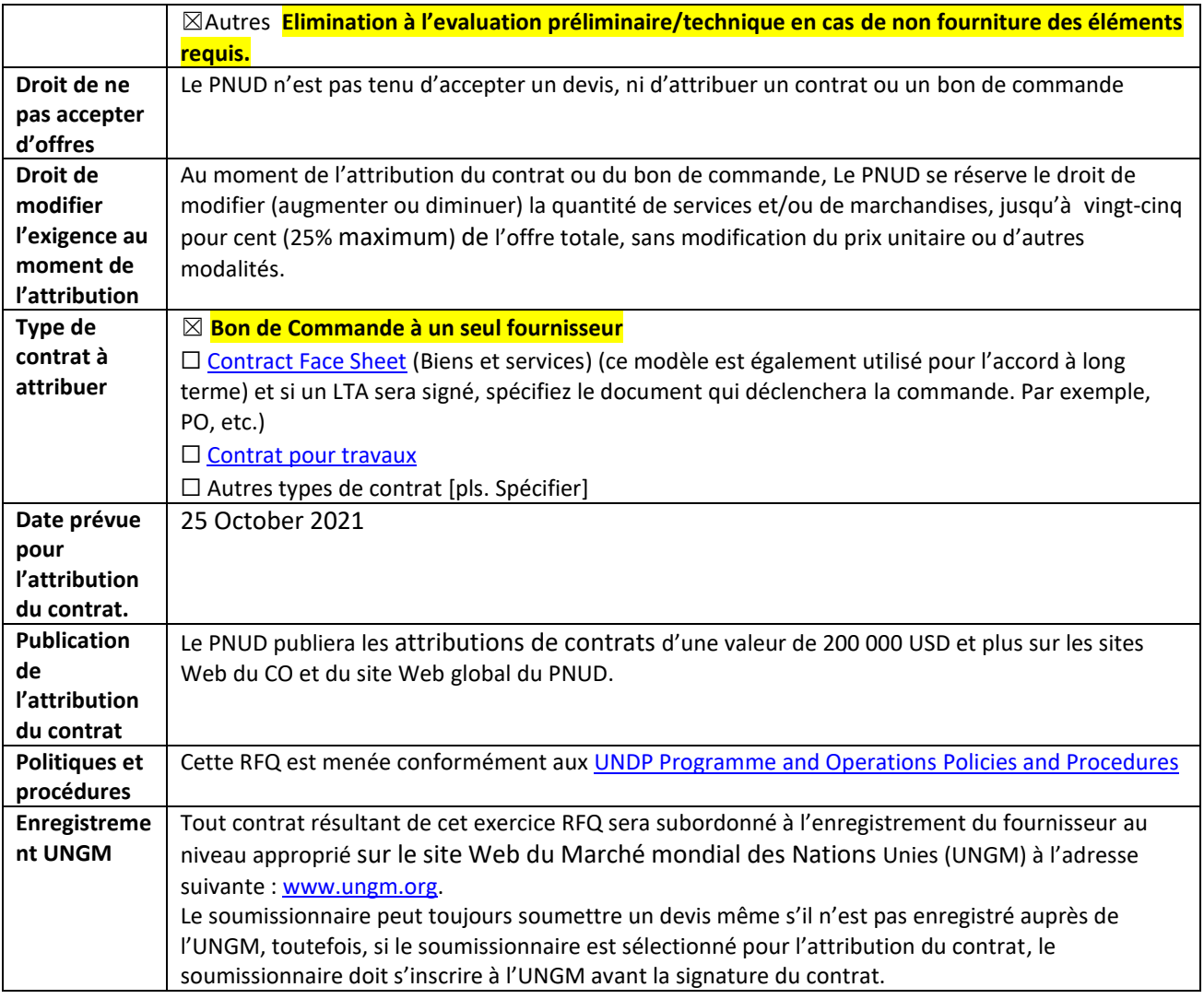

# **ANNEXE 1 : CAHIER DES EXIGENCES**

### **Spécifications techniques pour les marchandises :**

La liste des équipements à fournir est annexée à la présente RFQ.

Il est à noter que les livraisons vont se faire par le fournisseur directement auprès des jeunes bénéficiaires dans chaque region c'est à dire Yaoundé, Douala.

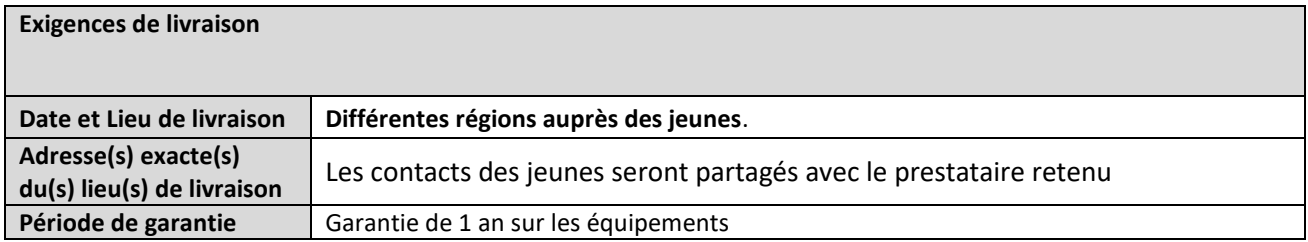

# **ANNEXE 2: FORMULAIRE DE SOUMISSION DE L'OFFRE**

*Les soumissionnaires sont priés de remplir ce formulaire, y compris le profil de la société et la déclaration du soumissionnaire, de le signer et de le retourner dans le cadre de leur devis ainsi que l'annexe 3 : Offre technique et financière. Le soumissionnaire remplit ce formulaire conformément aux instructions indiquées. Aucune modification de son format n'est autorisée et aucune substitution n'est acceptée.* 

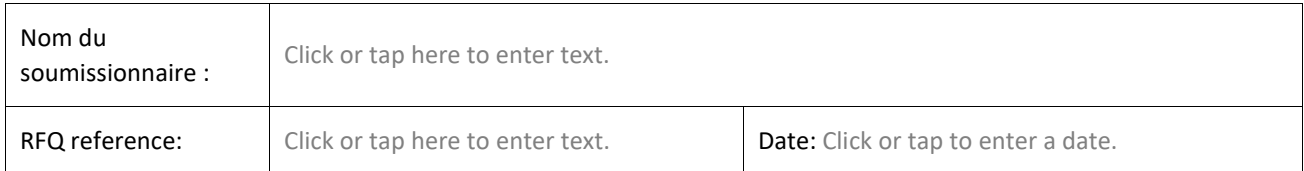

### **Profil de l'entreprise**

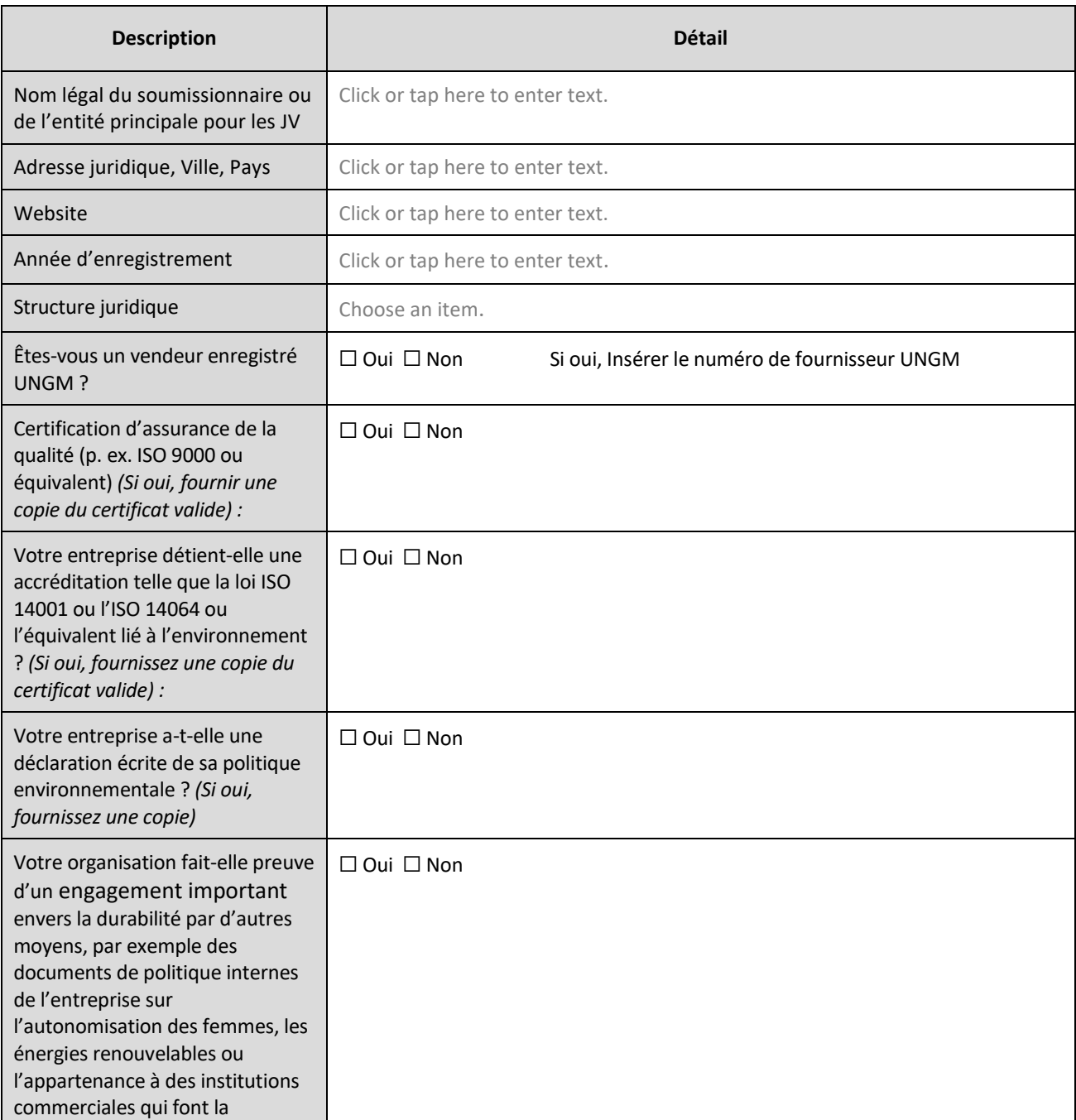

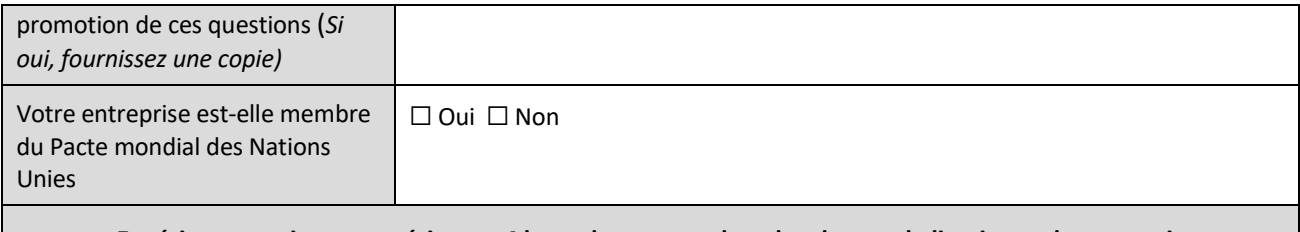

### **Expérience pertinente antérieure : 4 bons de commande et bordereau de livraison tel que requis**

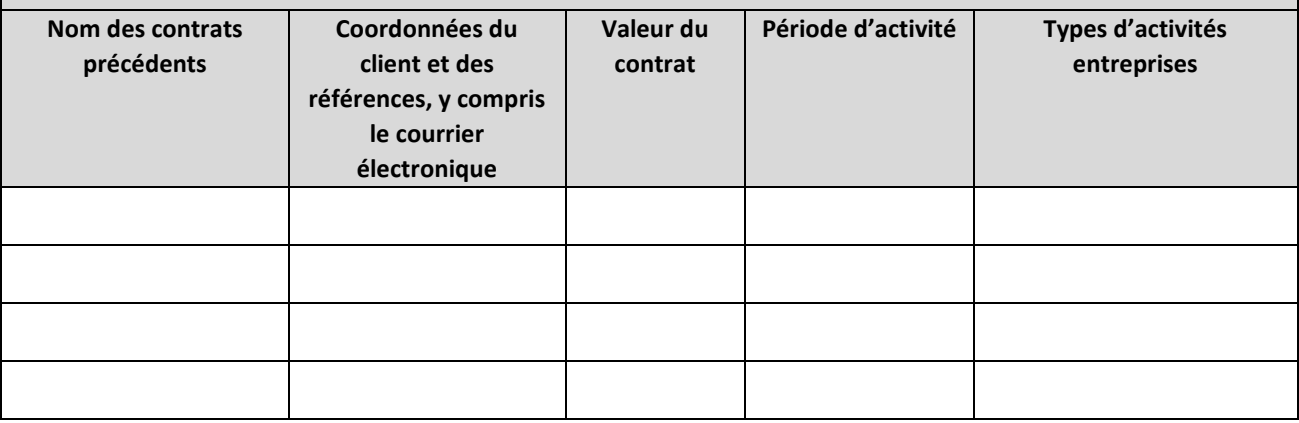

#### **Déclaration du soumissionnaire**

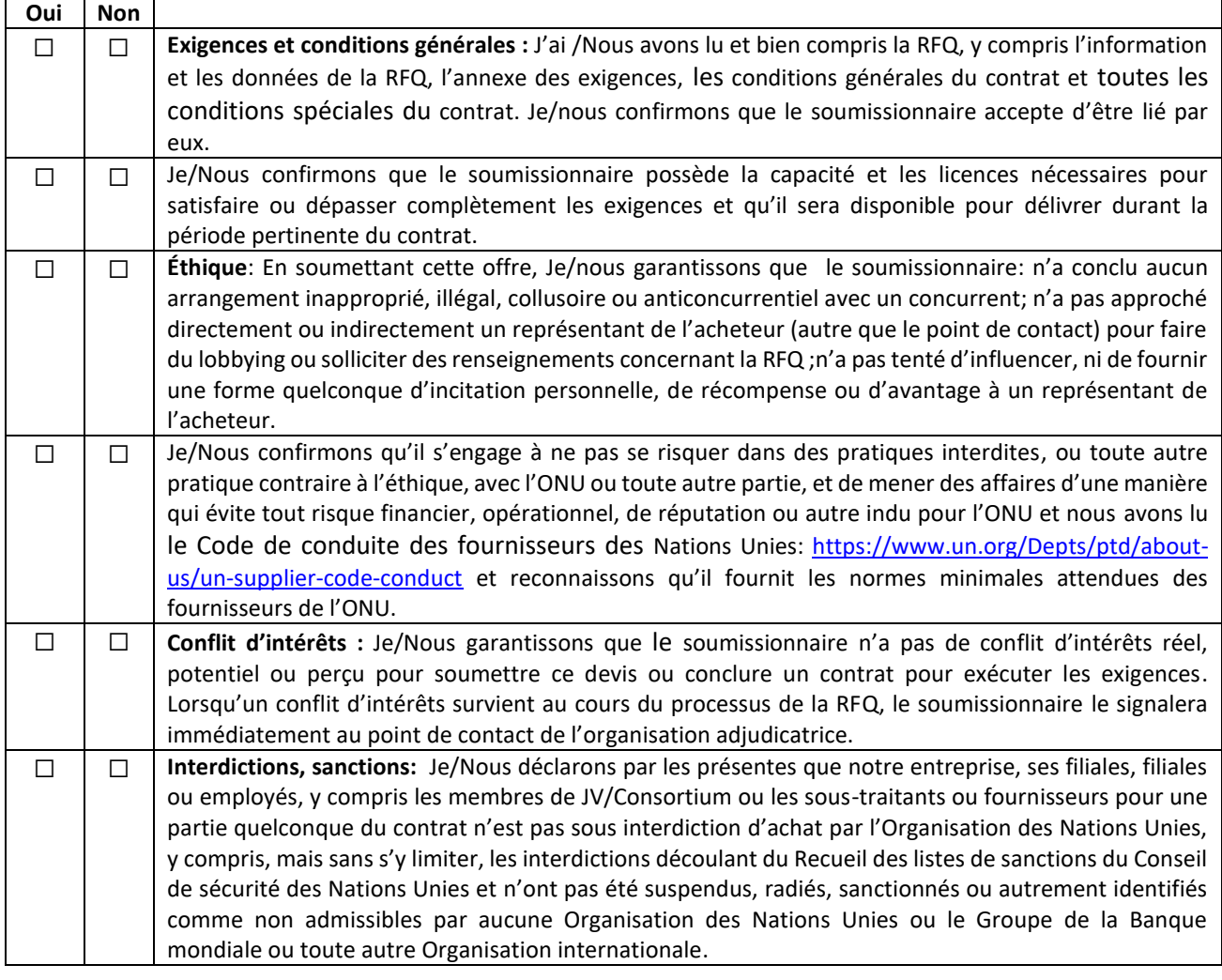

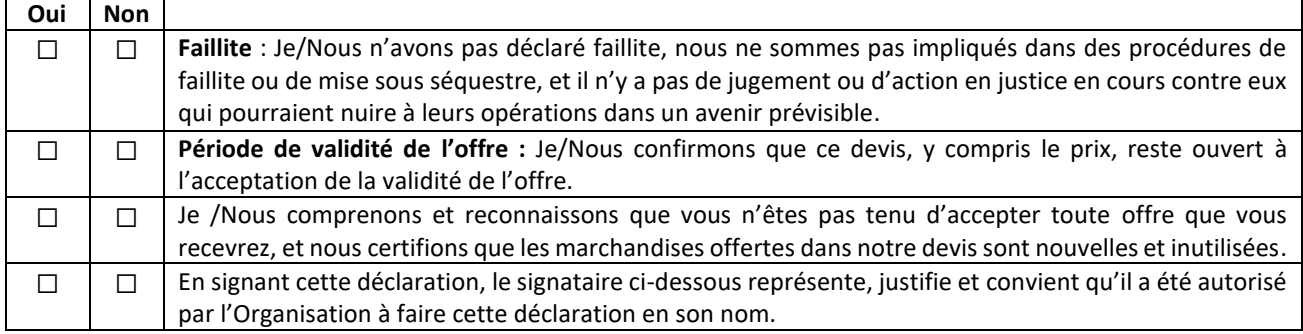

# Signature:

- Nom: Click or tap here to enter text.
- Titre: Click or tap here to enter text.
- Date: Click or tap to enter a date.

# **ANNEXE 3 :** OFFRE TECHNIQUE ET FINANCIÈRE - MARCHANDISES

*Les soumissionnaires sont priés de remplir ce formulaire, de le signer et de le retourner dans le cadre de leur soumission ainsi que de l'annexe 2 : Formulaire de soumission de devis. Le soumissionnaire remplit ce formulaire conformément aux instructions indiquées. Aucune modification de son format n'est autorisée et aucune substitution n'est acceptée.*

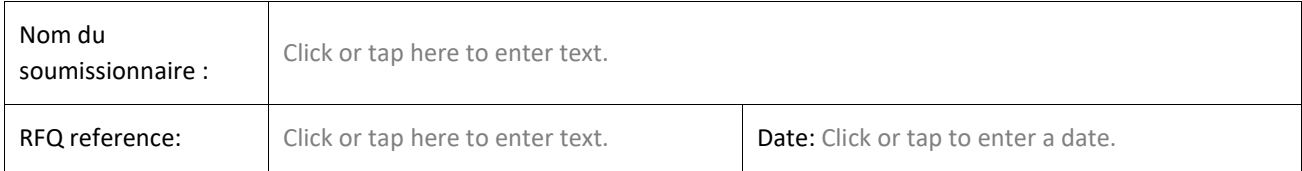

#### **Monnaie de l'offre:** Click or tap here to enter text.

Click or tap here to enter text.

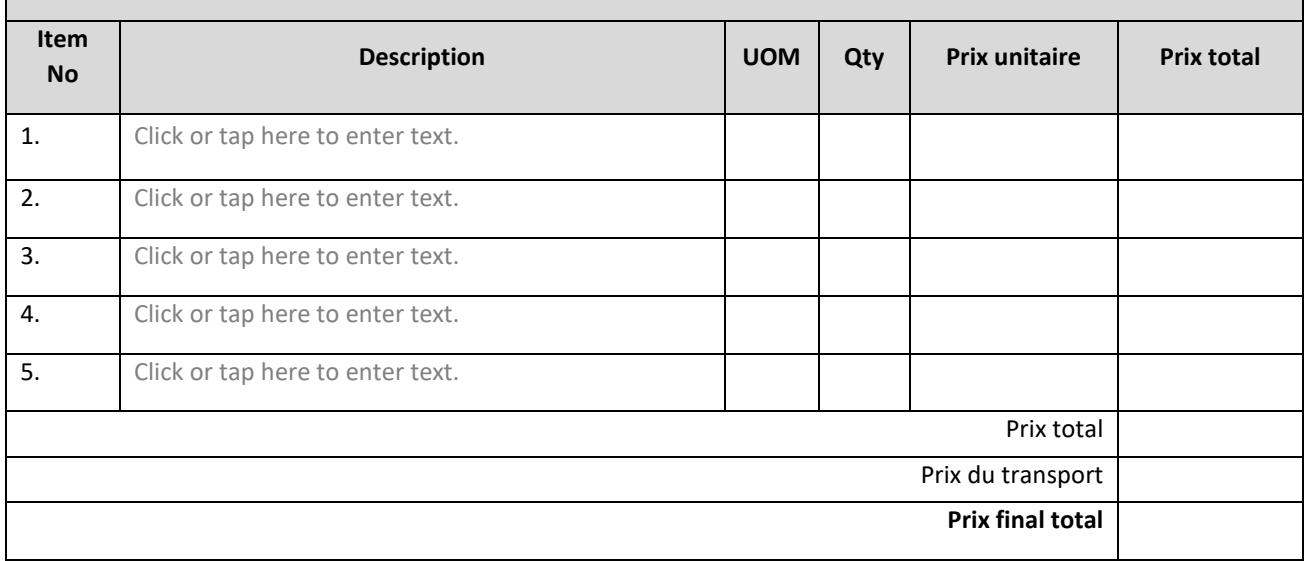

#### **Respect des exigences**

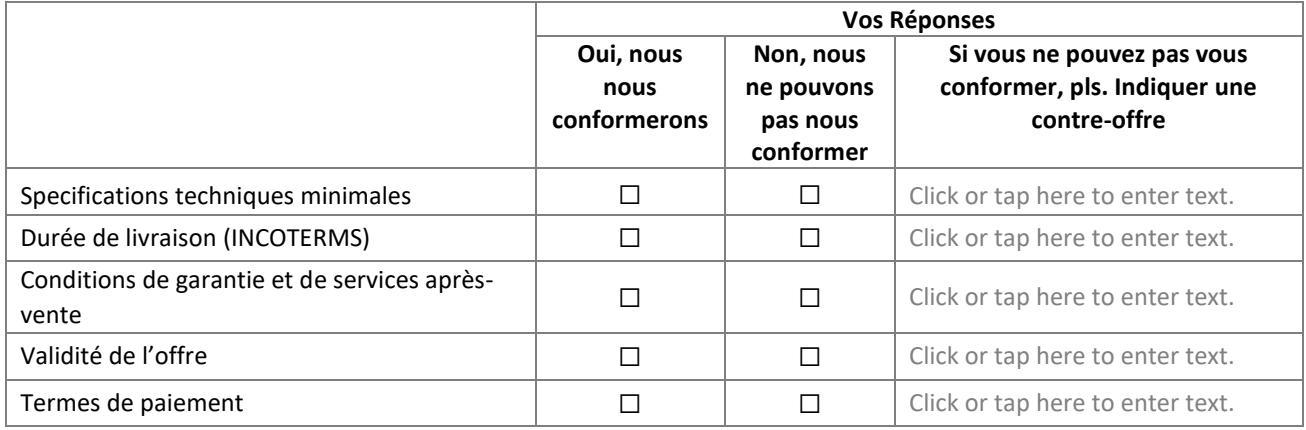

Je, soussigné, certifie que je suis dûment autorisé à signer cette offre et à lier la société ci-dessous au cas où l'offre serait acceptée.

*Nom exact et adresse de l'entreprise*  $\vert$  Signature autorisée :

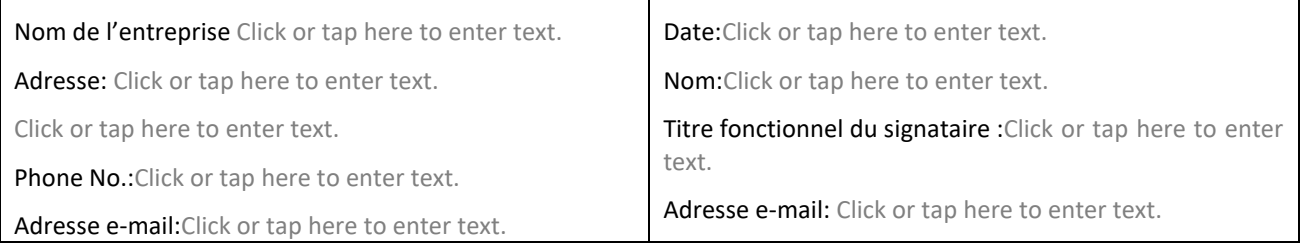

### **Autres informations :**

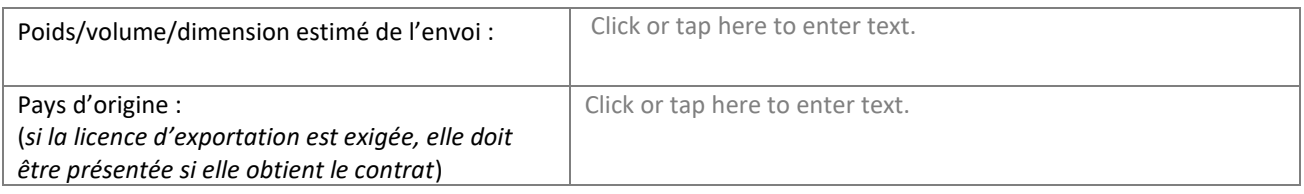